# **Auf einen Blick**

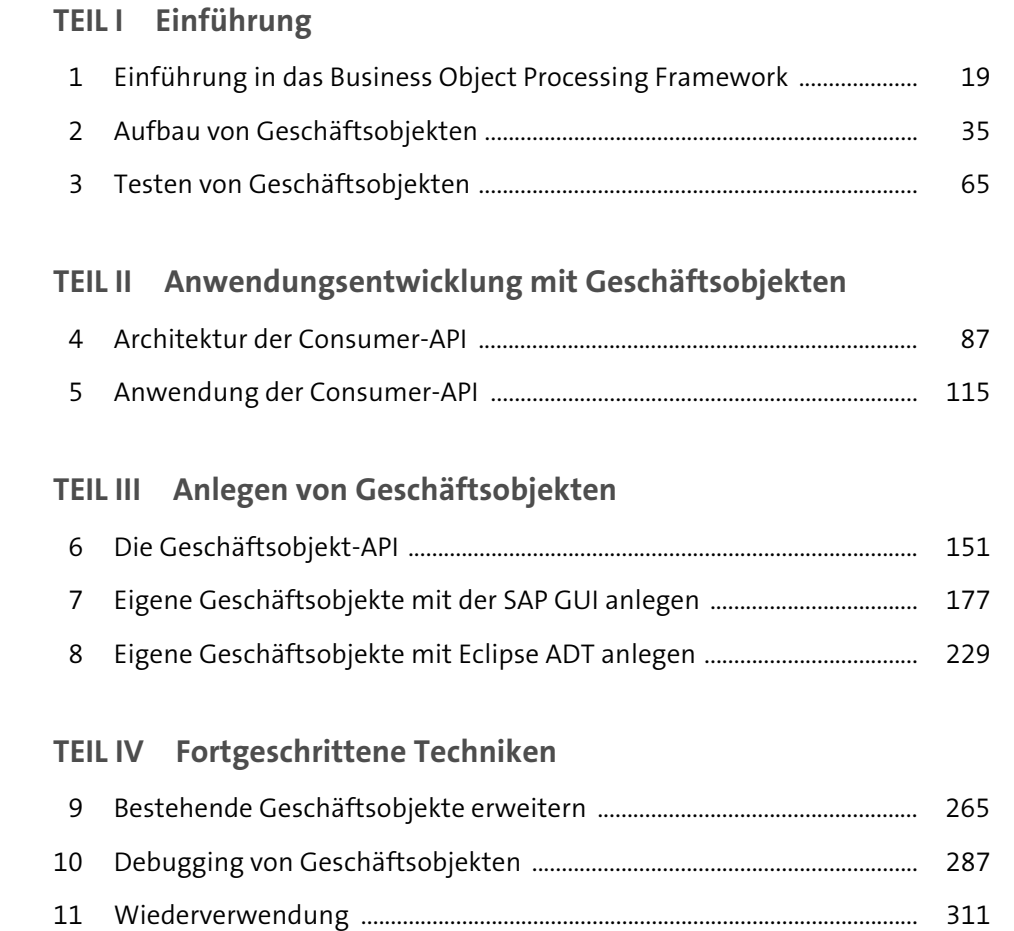

12 Eine SAPUI5-App mit CDS und BOPF als Grundlage entwickeln ........... 319

# Inhalt

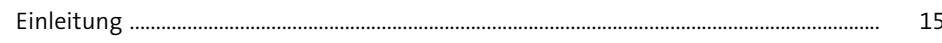

## TEIL I Einführung

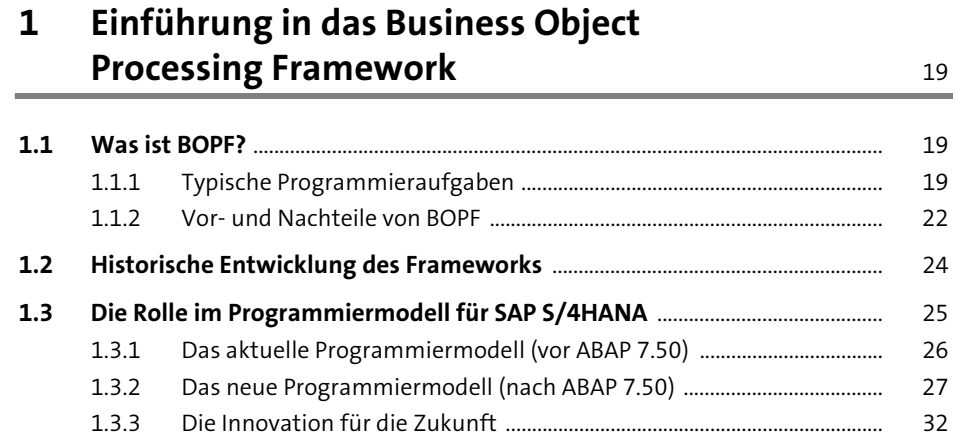

## 2 Aufbau von Geschäftsobjekten

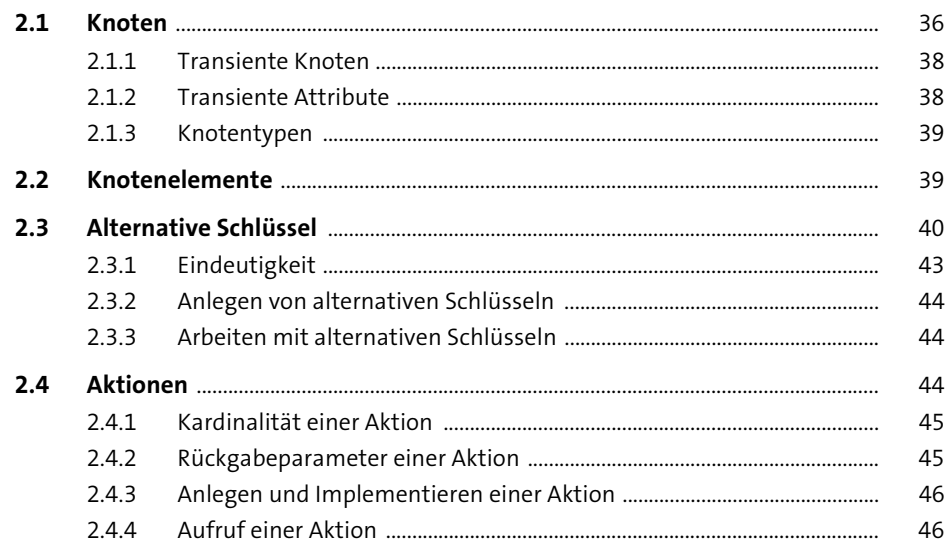

 $\frac{35}{1}$ 

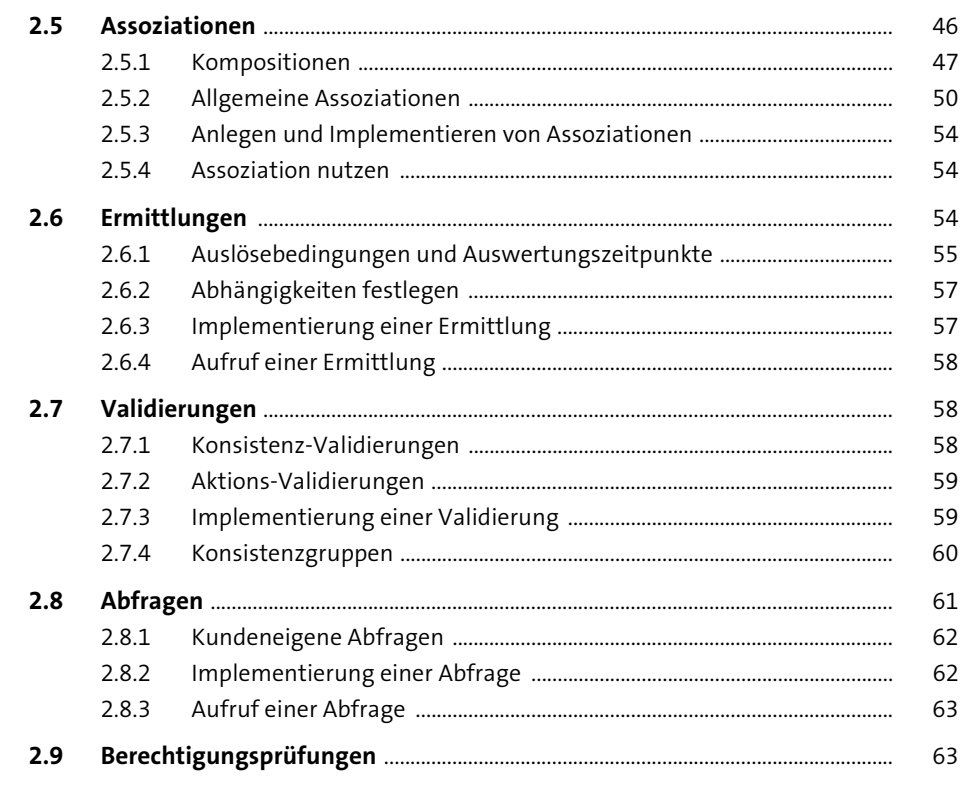

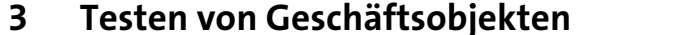

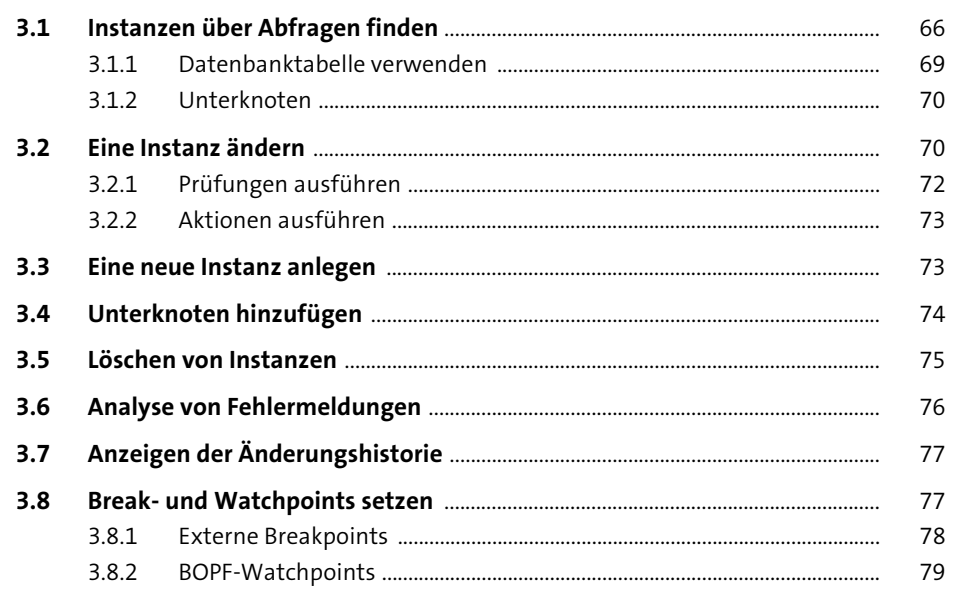

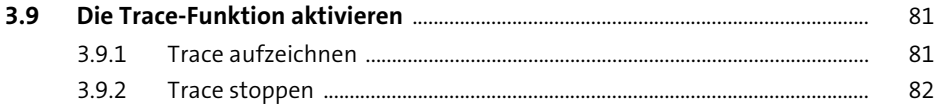

## TEIL II Anwendungsentwicklung mit Geschäftsobjekten

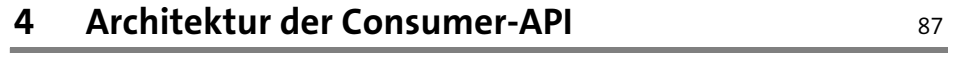

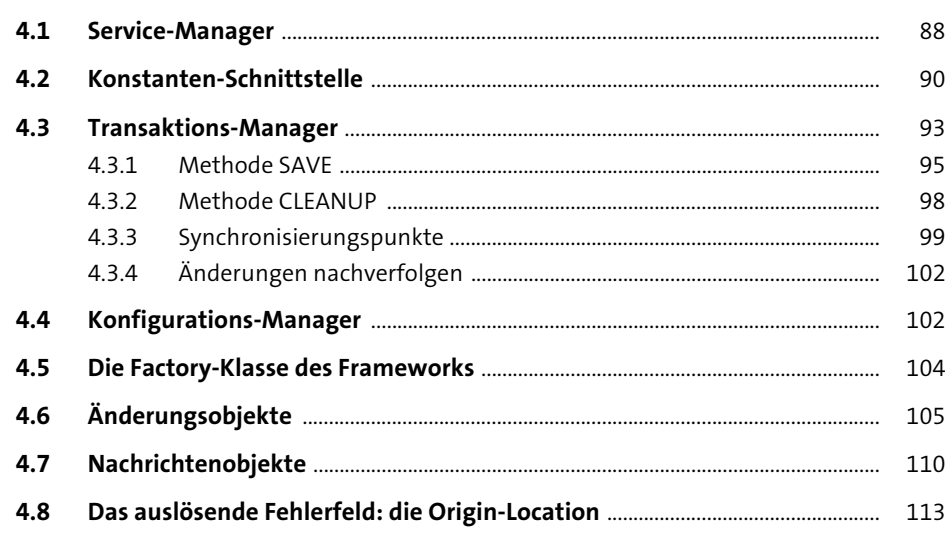

#### **Anwendung der Consumer-API**  $5<sup>7</sup>$

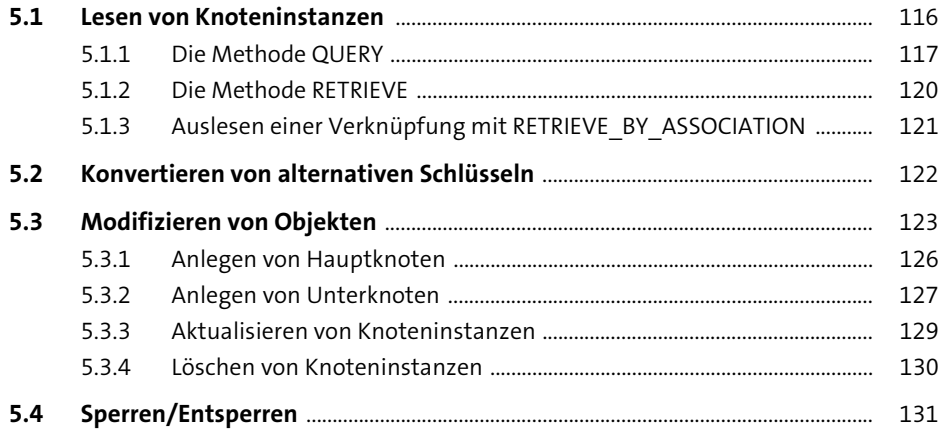

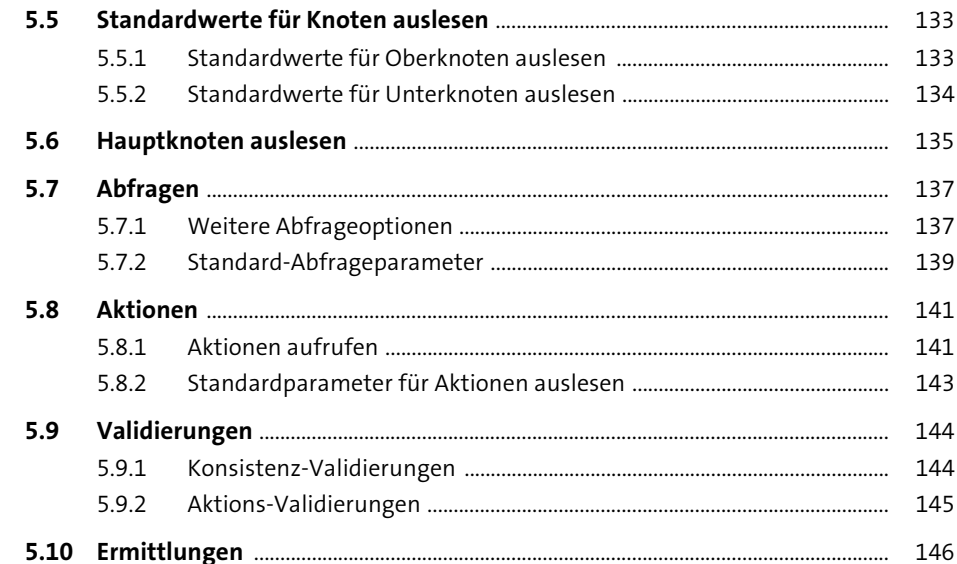

### TEIL III Anlegen von Geschäftsobjekten

#### Die Geschäftsobjekt-API 6  $A<sub>1</sub>$  $\mathbf{a}$

151

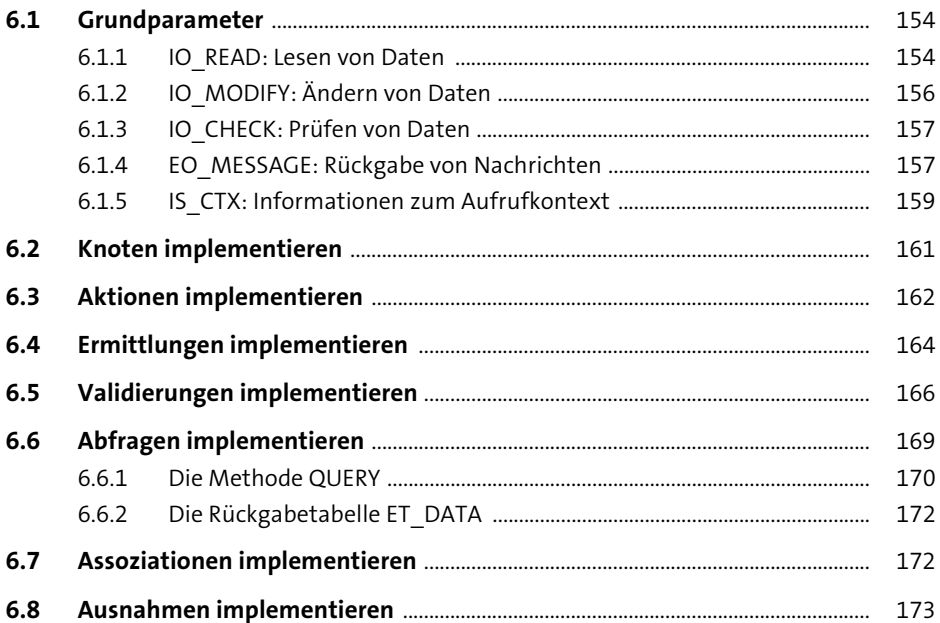

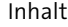

177

#### Eigene Geschäftsobjekte  $\overline{7}$ mit der SAP GUI anlegen

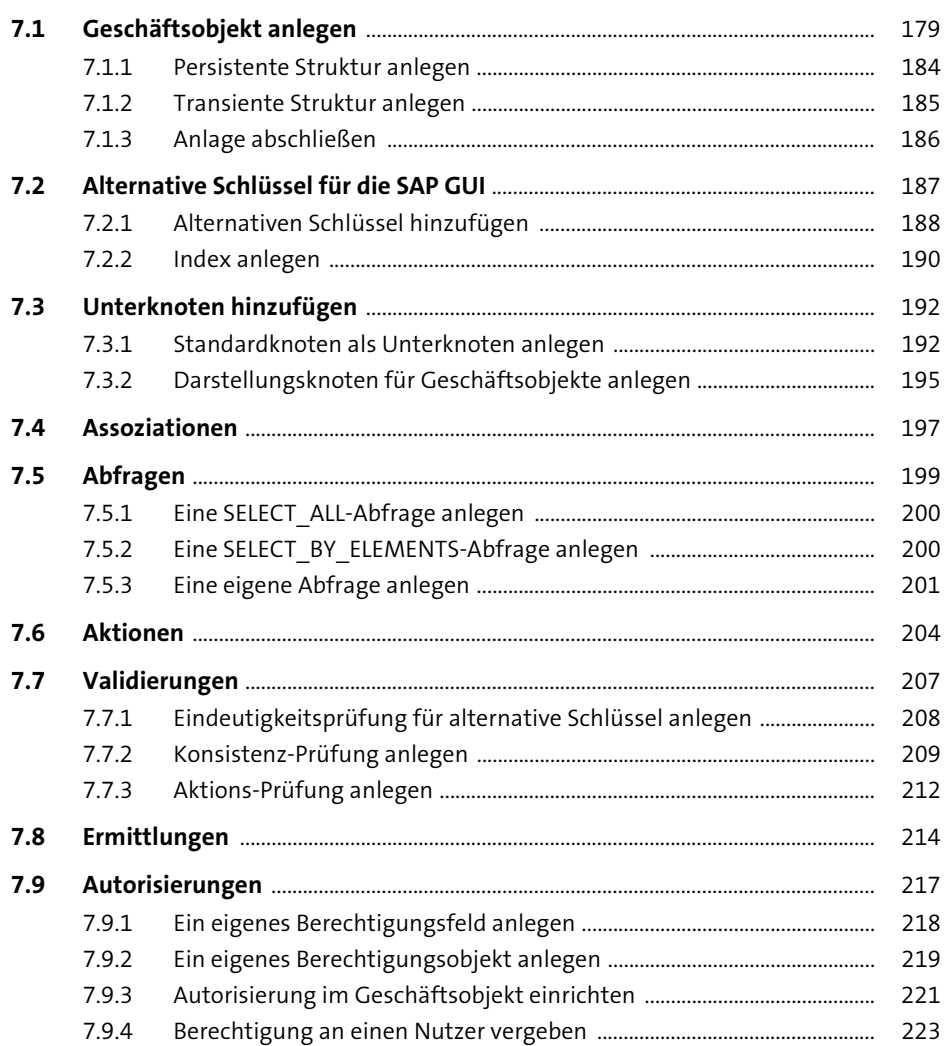

#### Eigene Geschäftsobjekte 8 mit Eclipse ADT anlegen

#### 

229

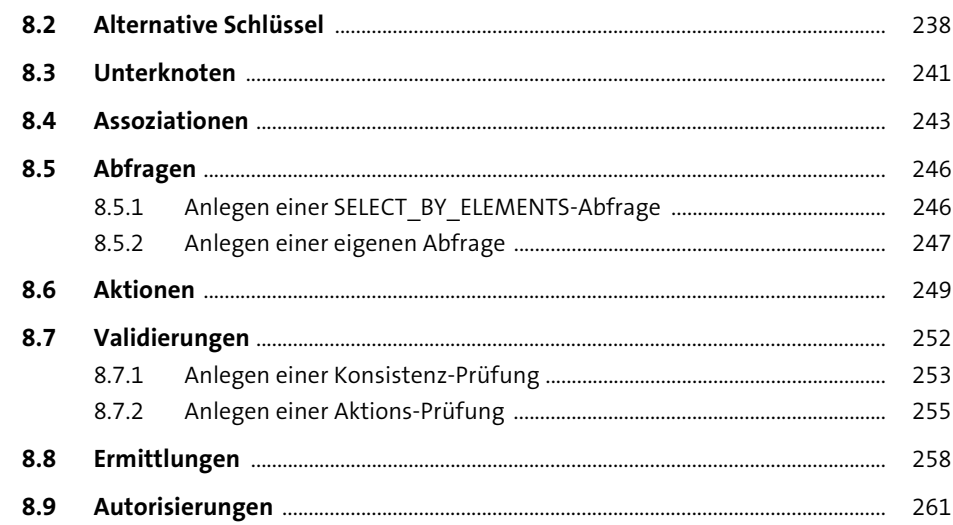

### TEIL IV Fortgeschrittene Techniken

 $\overline{a}$   $\overline{a}$ 

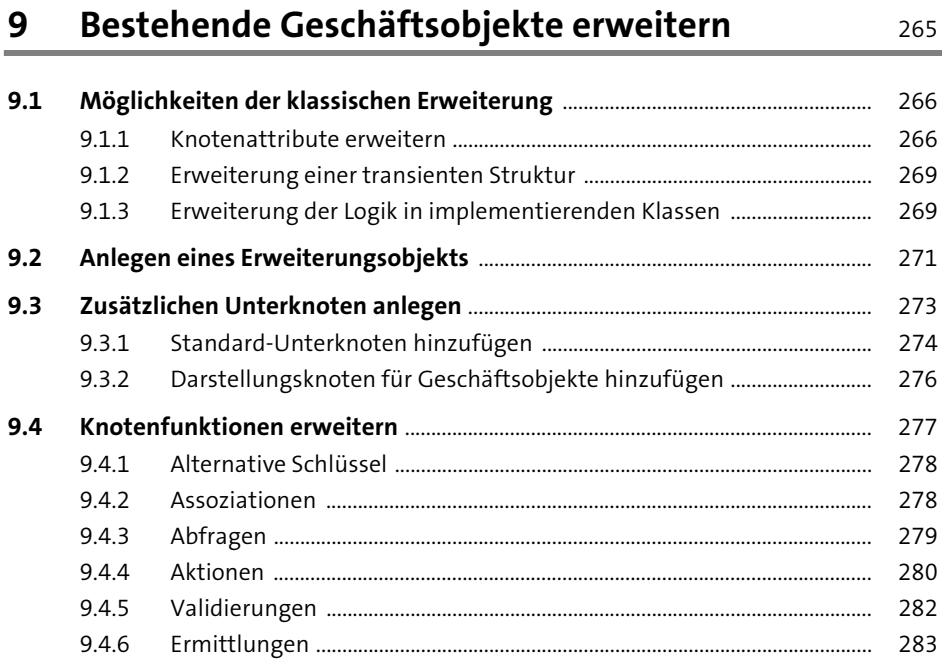

287

### 10 Debugging von Geschäftsobjekten

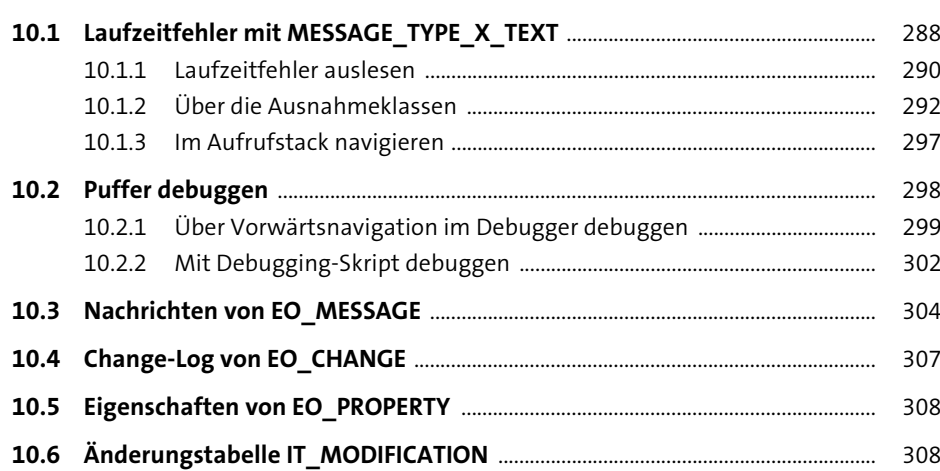

### 11 Wiederverwendung

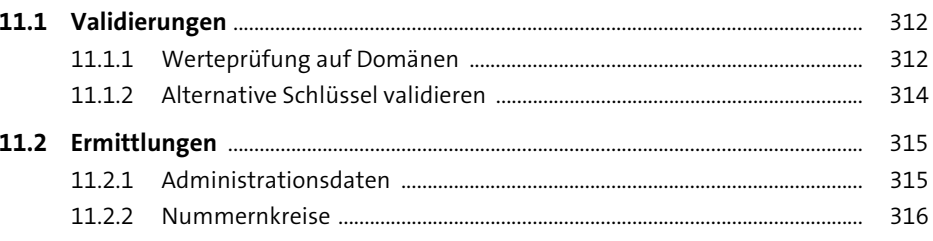

### 12 Eine SAPUI5-App mit CDS und BOPF als Grundlage entwickeln

#### 319

311

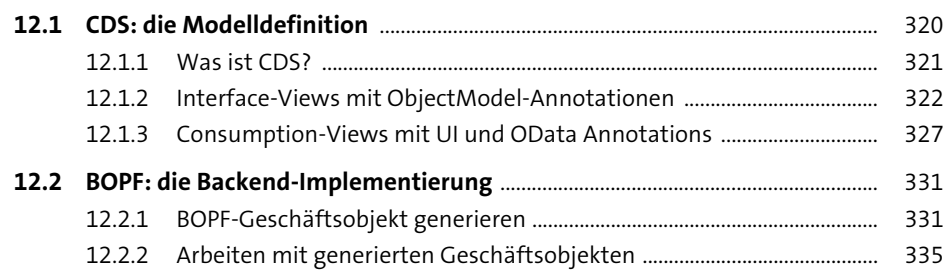

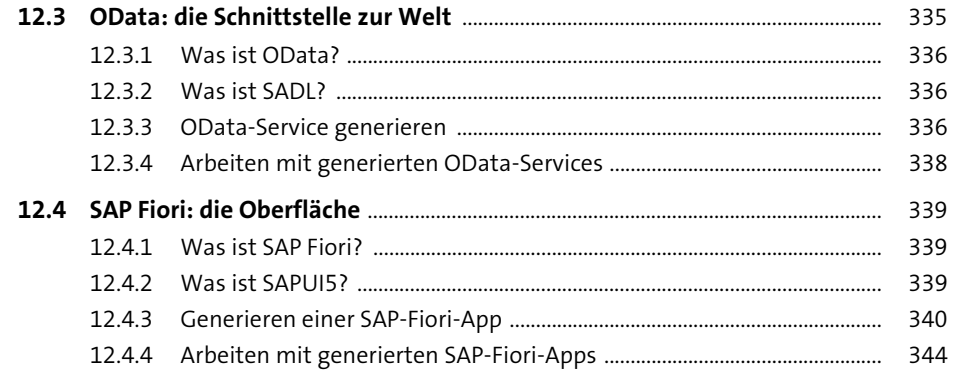

### **Anhang**

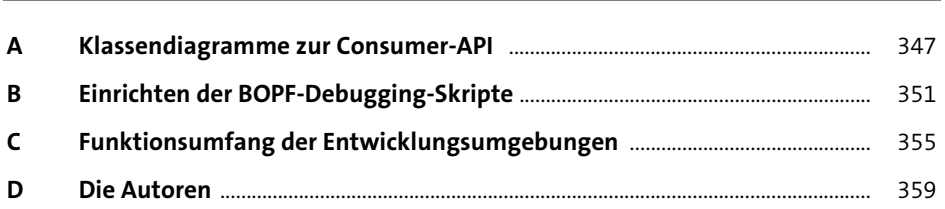

345 a.

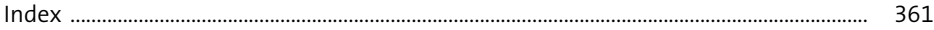